# Arithmetic

Hakim Weatherspoon CS 3410, Spring 2012 Computer Science Cornell University

# Goals for today

#### Binary (Arithmetic) Operations

- One-bit and four-bit adders
- Negative numbers and two's compliment
- Addition (two's compliment)
- Subtraction (two's compliment)
- Performance

# Binary Addition

183 + 254 Addition works the same way regardless of base

- Add the digits in each position
- Propagate the carry

001110 + 011100 Unsigned binary addition is pretty easy

- Combine two bits at a time
- Along with a carry

# 1-bit Adder

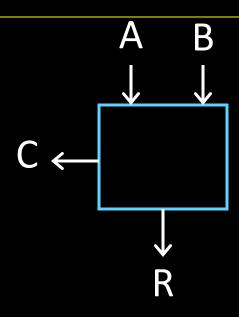

#### Half Adder

- Adds two 1-bit numbers
- Computes 1-bit result and 1-bit carry

# 1-bit Adder with Carry

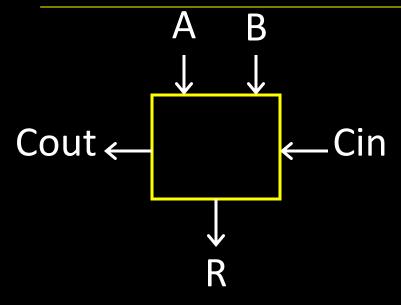

#### Full Adder

- Adds three 1-bit numbers
- Computes 1-bit result and 1-bit carry
- Can be cascaded

## 4-bit Adder

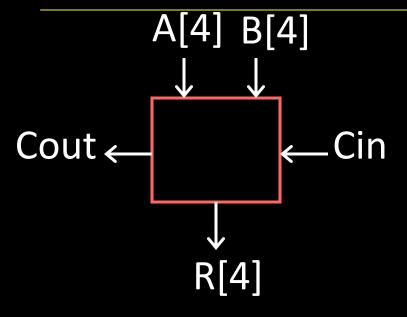

#### 4-Bit Full Adder

- Adds two 4-bit numbers and carry in
- Computes 4-bit result and carry out
- Can be cascaded

### 4-bit Adder

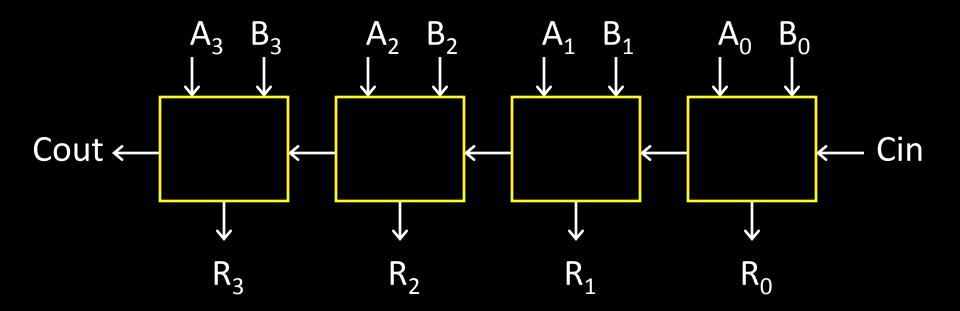

- Adds two 4-bit numbers, along with carry-in
- Computes 4-bit result and carry out

 Carry-out = overflow indicates result does not fit in 4 bits

### Arithmetic with Negative Numbers

Negative Numbers Complicate Arithmetic Recall addition with negatives:

### Arithmetic with Negative Numbers

Negative Numbers Complicate Arithmetic Recall addition with negatives:

- pos + pos -> add magnitudes, result positive
- neg + neg → add magnitudes, result negative
- pos + neg → subtract smaller magnitude,
   keep sign of bigger magnitude

# First Attempt: Sign/Magnitude Representation

#### First Attempt: Sign/Magnitude Representation

- 1 bit for sign (0=positive, 1=negative)
- N-1 bits for magnitude

## Two's Complement Representation

#### Better: Two's Complement Representation

- Leading 1's for negative numbers
- To negate any number:
  - -complement all the bits
  - -then add 1

# Two's Complement

(two's complement: flip then add 1):

#### Non-negatives

#### **Negatives**

(as usual):

$$+0 = 0000$$

$$+1 = 0001$$

$$+2 = 0010$$

$$+5 = 0101$$

# Two's Complement

#### Non-negatives

#### **Negatives**

(as usual):

$$+0 = 0000$$

$$+1 = 0001$$

$$+2 = 0010$$

$$+3 = 0011$$

$$+5 = 0101$$

(two's complement: flip then add 1):

$$-0 = 0000$$

$$-1 = 1111$$

$$-2 = 1110$$

$$-3 = 1101$$

$$-4 = 1100$$

$$-5 = 1011$$

$$-6 = 1010$$

$$-7 = 1001$$

$$-8 = 1000$$

# Two's Complement Facts

#### Signed two's complement

- Negative numbers have leading 1's
- zero is unique: +0 = 0
- wraps from largest positive to largest negative

#### N bits can be used to represent

- unsigned:
  - eg: 8 bits ⇒
- signed (two's complement):
  - ex: 8 bits  $\Rightarrow$

# Sign Extension & Truncation

**Extending** to larger size

Truncate to smaller size

# Two's Complement Addition

#### Addition with two's complement signed numbers

 Perform addition as usual, regardless of sign (it just works)

# Two's Complement Addition

#### Addition with two's complement signed numbers

 Perform addition as usual, regardless of sign (it just works)

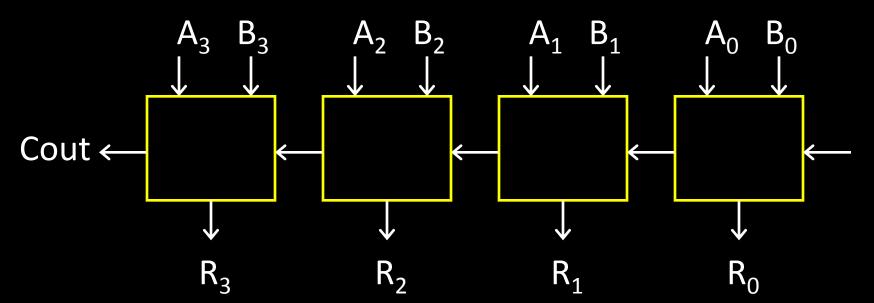

### Overflow

#### Overflow

- adding a negative and a positive?
- adding two positives?
- adding two negatives?

#### Overflow

#### Overflow

- adding a negative and a positive?
- adding two positives?
- adding two negatives?

#### Rule of thumb:

Overflow happened iff carry into msb != carry out of msb

# Two's Complement Adder

#### Two's Complement Adder with overflow detection

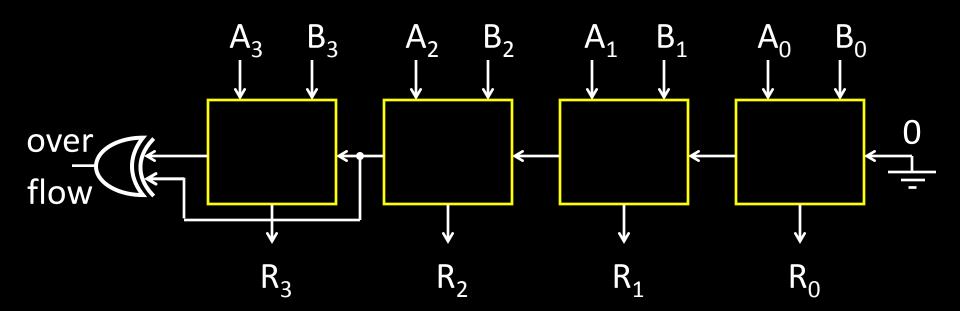

# **Binary Subtraction**

#### Two's Complement Subtraction

# **Binary Subtraction**

#### Two's Complement Subtraction

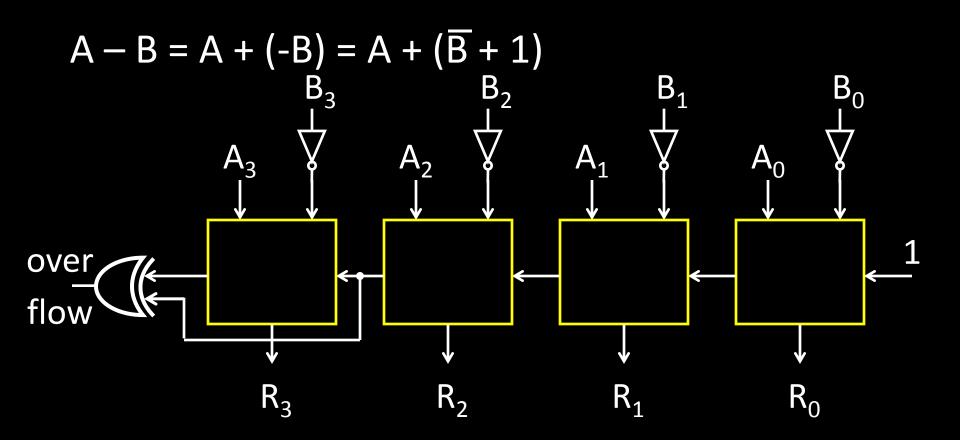

Q: What if (-B) overflows?

# A Calculator

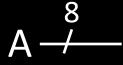

S \_\_\_\_

0=add

1=sub

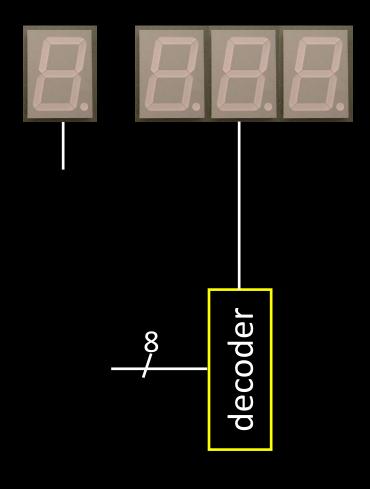

# A Calculator

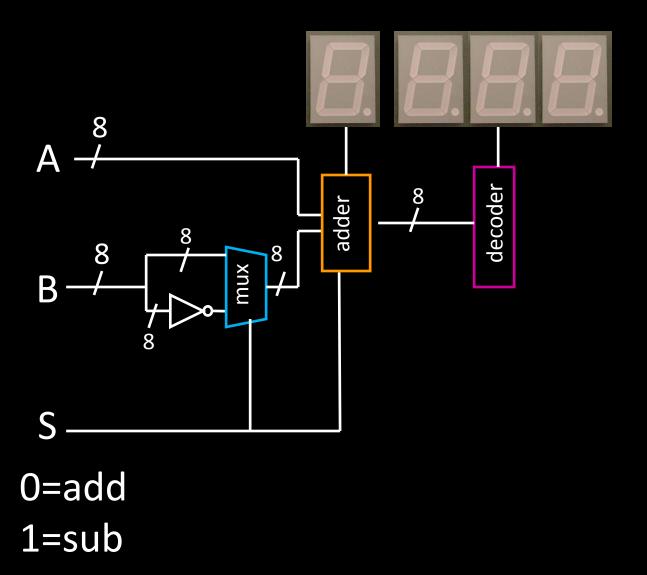

## **Efficiency and Generality**

- Is this design fast enough?
- Can we generalize to 32 bits? 64? more?

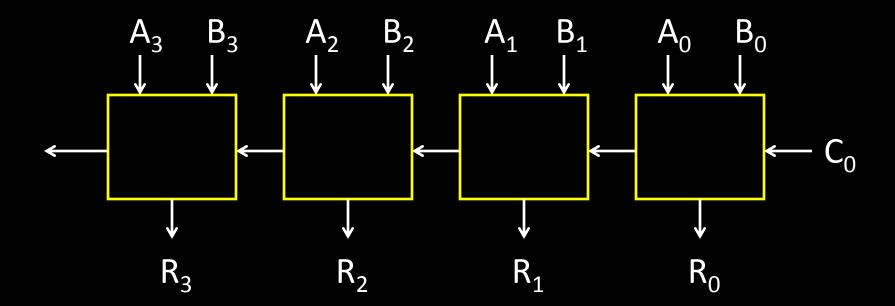

#### Performance

Speed of a circuit is affected by the number of gates in series (on the *critical path* or the *deepest level of logic*)

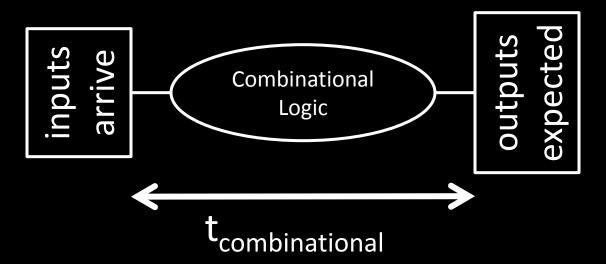

# 4-bit Ripple Carry Adder

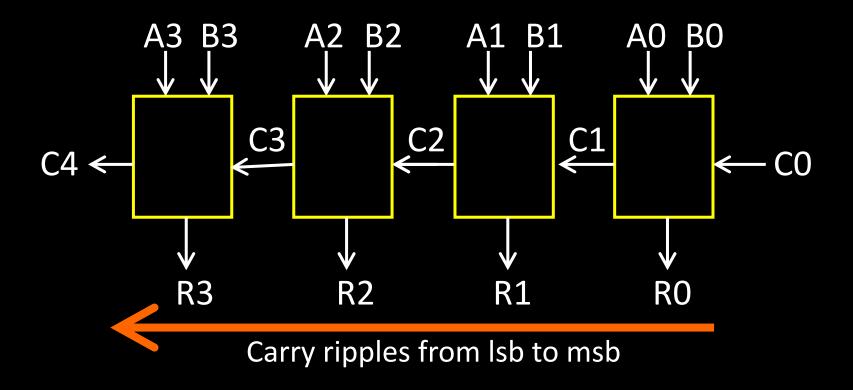

- First full adder, 2 gate delay
- Second full adder, 2 gate delay

•

### **Critical Path**

#### Which operation is the critical path?

- A) ADD/SUB
- B) AND
- C) OR
- D) LT

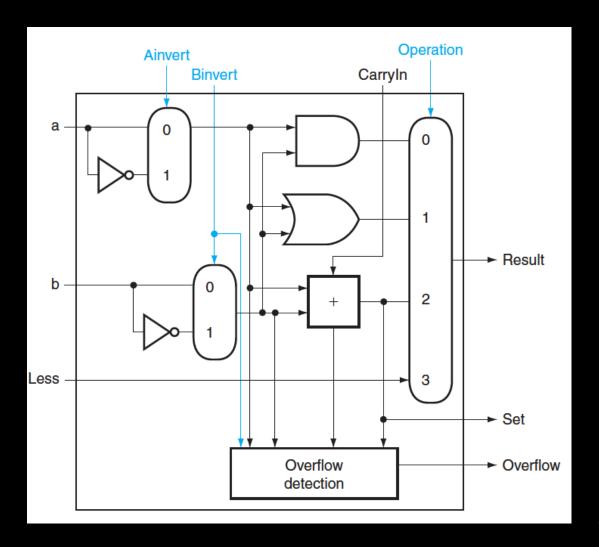

#### **Critical Path**

What is the length of the critical path (in gates)? (counting inverters)

- A) 3
- B) 5
- C) 9
- D) 11

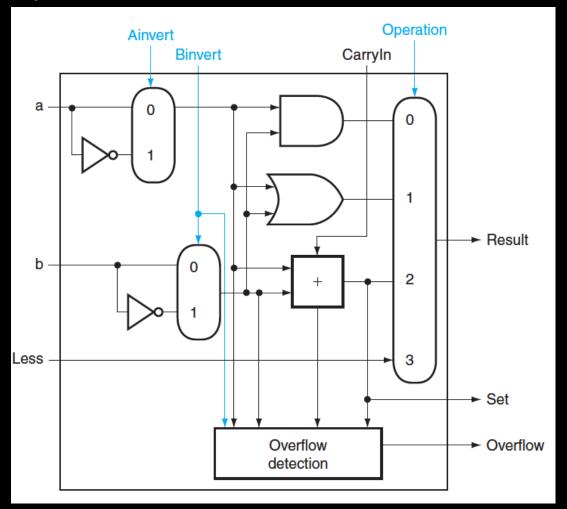

#### **Critical Path**

What is the length of the critical path for a 32-bit ALU (in gates)? (counting inverters)

- A) 11
- B) 32
- C) 64
- D) 71

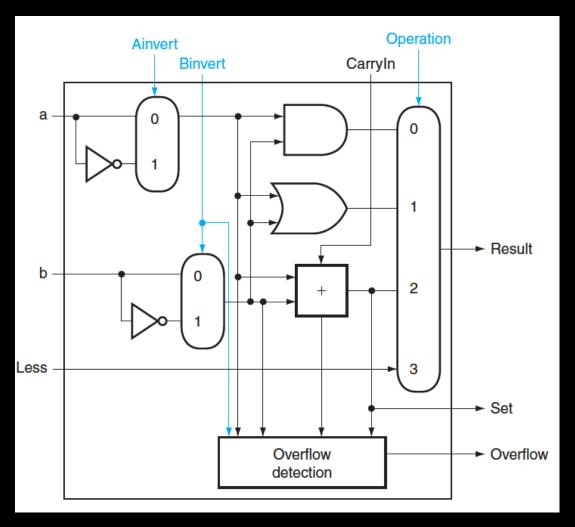

#### Recap

# We can now implement any combinational (combinatorial) logic circuit

- Decompose large circuit into manageable blocks
  - Encoders, Decoders, Multiplexors, Adders, ...
- Design each block
  - Binary encoded numbers for compactness
- Can implement circuits using NAND or NOR gates
- Can implement gates using use P- and N-transistors
- And can add and subtract numbers (in two's compliment)!
- Next, state and finite state machines...

#### Administrivia

Make sure you are
Registered for class, can access CMS
Have a Section you can go to

Have project partner in same Lab Section

#### Lab1 and HW1 are out

Both due in one week, next Monday, start early

Work alone

#### But, use your resources

- Lab Section, Piazza.com, Office Hours, Homework Help Session,
- Class notes, book, Sections, CSUGLab

#### Homework Help Session

Wednesday and Friday from 3:30-5:30pm

Location: 203 Thurston

#### Administrivia

#### Check online syllabus/schedule

http://www.cs.cornell.edu/Courses/CS3410/2012sp/schedule.html

Slides and Reading for lectures

Office Hours

Homework and Programming Assignments

Prelims (in evenings):

- Tuesday, February 28<sup>th</sup>
- Thursday, March 29<sup>th</sup>
- Thursday, April 26<sup>th</sup>

Schedule is subject to change

### Stateful Components

#### Until now is combinatorial logic

- Output is computed when inputs are present
- System has no internal state
- Nothing computed in the present can depend on what happened in the past!

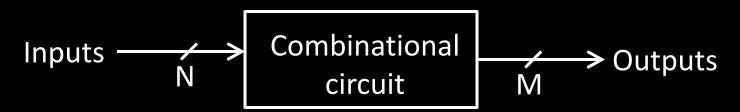

Need a way to record data

Need a way to build stateful circuits

Need a state-holding device

#### **Finite State Machines**

## How can we store and change values?

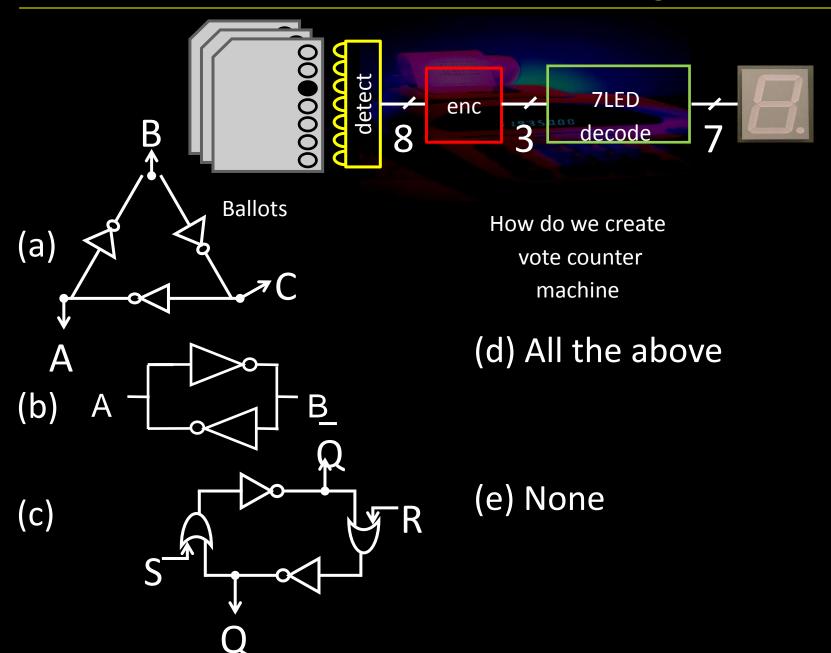

# Unstable Devices

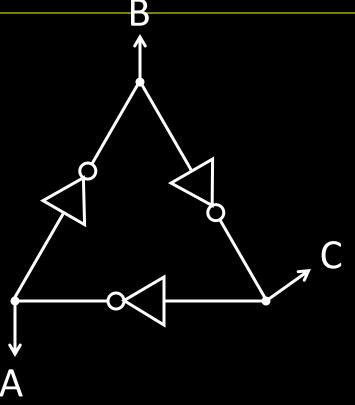

# Bistable Devices

Stable and unstable equilibria?

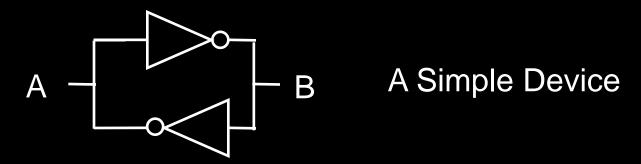

• In stable state,  $\overline{A} = B$ 

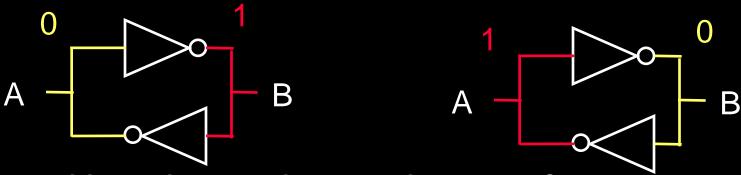

How do we change the state?

## **SR Latch**

#### Set-Reset (SR) Latch

Stores a value Q and its complement Q

| S | Q-               |
|---|------------------|
| R | $\overline{Q}$ – |

| S | R | Q | Q |
|---|---|---|---|
| 0 | 0 |   |   |
| 0 | 1 |   |   |
| 1 | 0 |   |   |
| 1 | 1 |   |   |

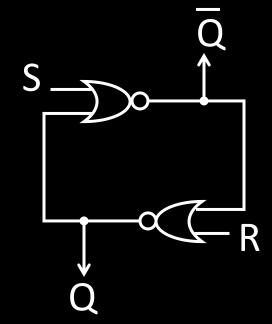

# **SR Latch**

#### Set-Reset (SR) Latch

Stores a value Q and its complement Q

| S | Q-               |
|---|------------------|
| R | $\overline{Q}$ – |

| S | R | Q | Q |
|---|---|---|---|
| 0 | 0 |   |   |
| 0 | 1 |   |   |
| 1 | 0 |   |   |
| 1 | 1 |   |   |

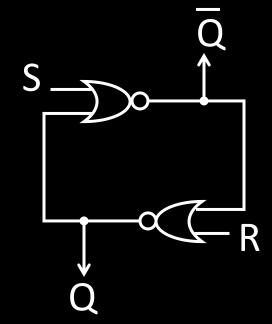

# Unclocked D Latch

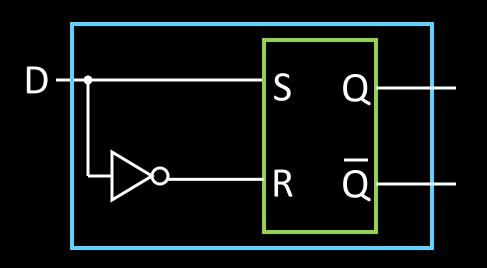

### Data (D) Latch

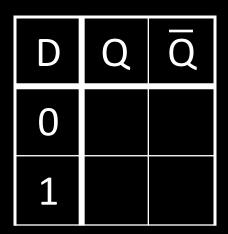

## **Unclocked D Latch**

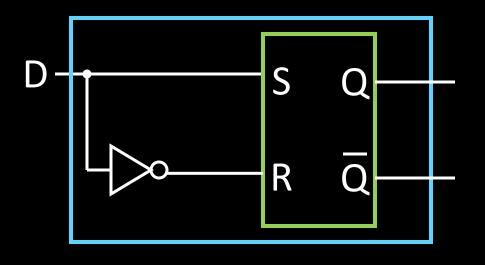

#### Data (D) Latch

| D | Q | Q |
|---|---|---|
| 0 | 0 | 1 |
| 1 | 1 | O |

#### **Data Latch**

- Easier to use than an SR latch
- No possibility of entering an undefined state

#### When D changes, Q changes

- ... immediately (after a delay of 2 Ors and 2 NOTs)

Need to control when the output changes

## D Latch with Clock

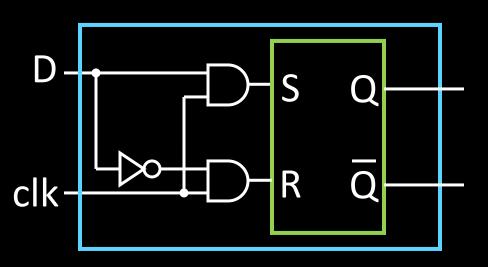

Level Sensitive D Latch

Clock high:

set/reset (according to D)

Clock low:

keep state (ignore D)

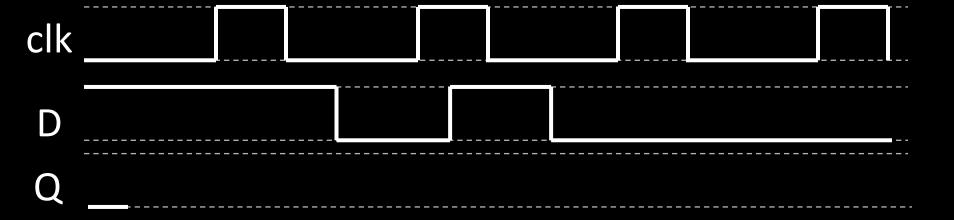

# D Latch with Clock

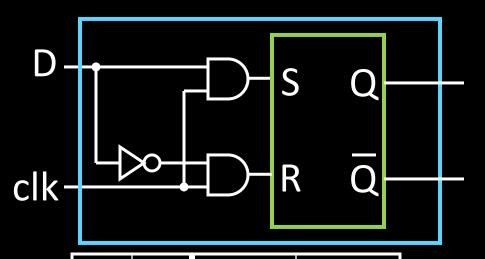

| D | Q | Q |
|---|---|---|
| 0 | 0 | 1 |
| 1 | 1 | 0 |

| S | R | Q         | $\overline{Q}$ |
|---|---|-----------|----------------|
| 0 | 0 | Q         | $\overline{Q}$ |
| 0 | 1 | 0         | 1              |
| 1 | 0 | 1         | 0              |
| 1 | 1 | forbidden |                |

| clk | D | Q | Q |
|-----|---|---|---|
| 0   | 0 | Q | Q |
| 0   | 1 | Q | Q |
| 1   | 0 | 0 | 1 |
| 1   | 1 | 1 | 0 |

# D Latch with Clock

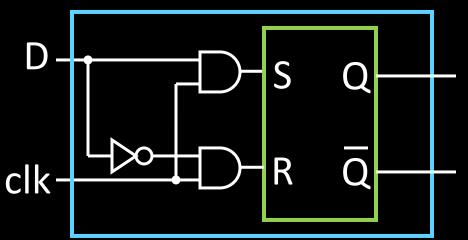

| D | Q | Q |
|---|---|---|
| O | 0 | 1 |
| 1 | 1 | 0 |

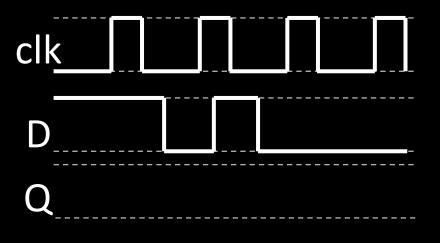

| clk | D | Q | $\overline{Q}$ |
|-----|---|---|----------------|
| 0   | 0 | Q | Q              |
| 0   | 1 | Q | $\overline{Q}$ |
| 1   | O | 0 | 1              |
| 1   | 1 | 1 | 0              |

#### Clocks

### Clock helps coordinate state changes

- Usually generated by an oscillating crystal
- Fixed period; frequency = 1/period

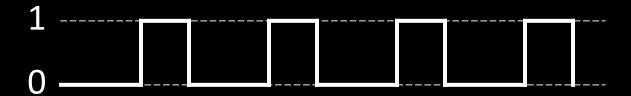

# **Edge-triggering**

- Can design circuits to change on the rising or falling edge
- Trigger on rising edge = positive edge-triggered
- Trigger on falling edge = negative edge-triggered
- Inputs must be stable just before the triggering edge

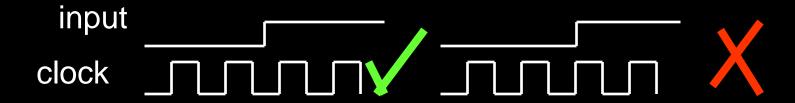

## **Clock Methodology**

#### Clock Methodology

Negative edge, synchronous

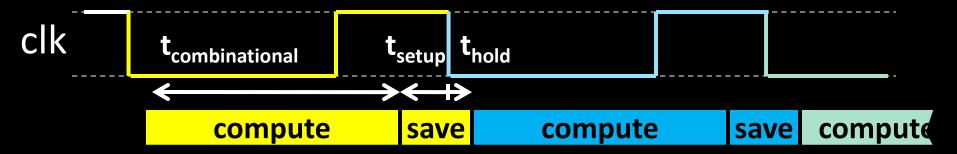

Signals must be stable near falling clock edge

- Positive edge synchronous
- Asynchronous, multiple clocks, . . .

# Edge-Triggered D Flip-Flop

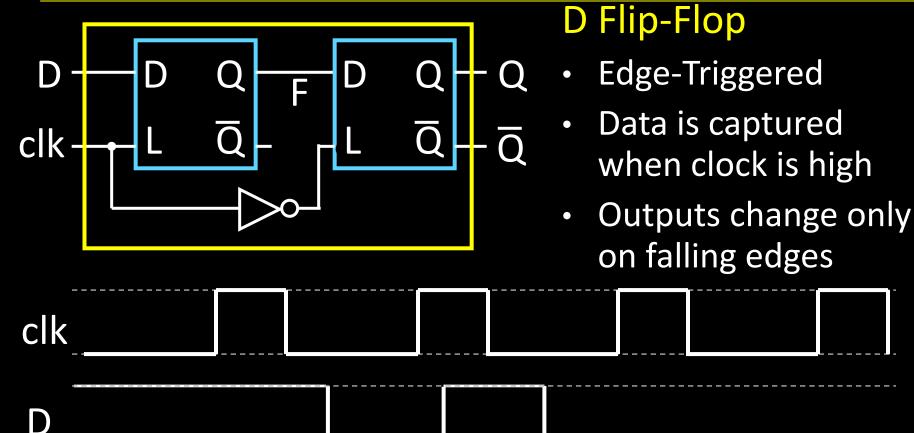

\_\_\_\_

Q

## **Clock Disciplines**

#### Level sensitive

State changes when clock is high (or low)

#### Edge triggered

State changes at clock edge

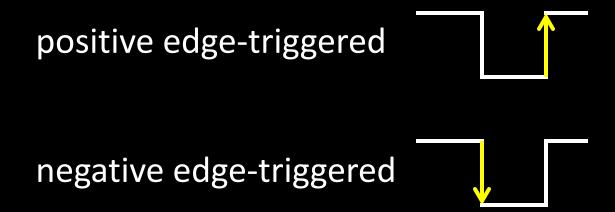

## Registers

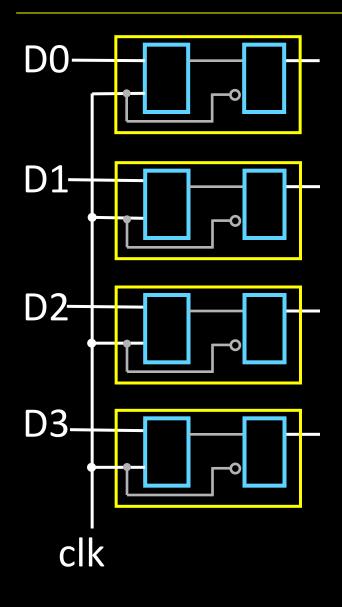

### Register

- D flip-flops in parallel
- shared clock
- extra clocked inputs: write\_enable, reset, ...

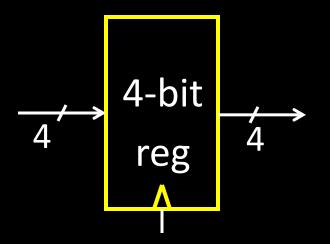

# An Example: What will this circuit do?

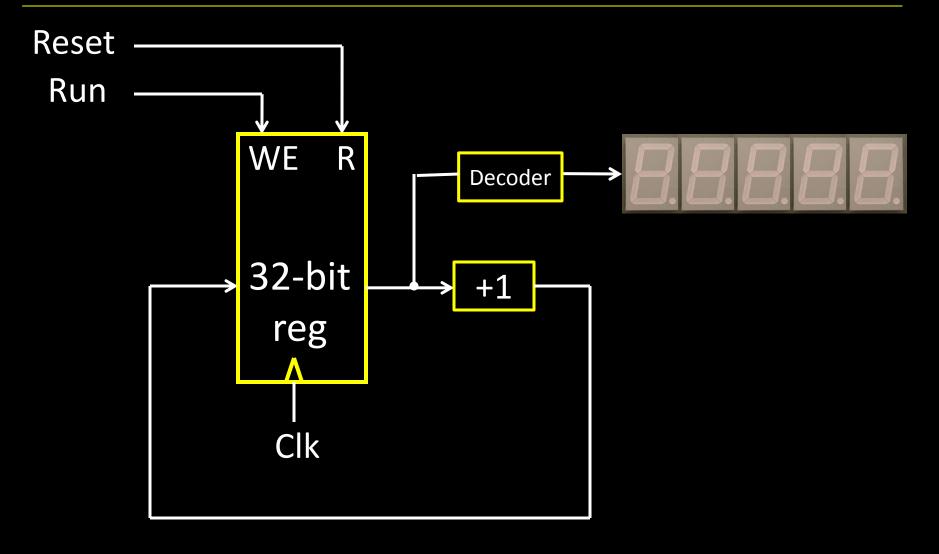